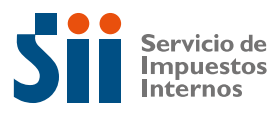

### **DECLARACIÓN JURADA PARA TIMBRAJE DE DOCUMENTOS Y/O LIBROS**

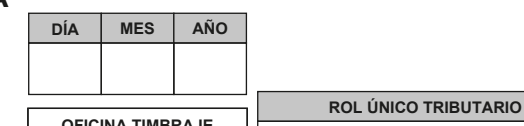

**OFICINA TIMBRAJE**

**NOMBRES**

### **IDENTIFICACIÓN DEL CONTRIBUYENTE**

**RAZÓN SOCIAL O APELLIDO PATERNO**

**APELLIDO MATERNO**

#### **DETALLE DE LA AUTORIZACIÓN DE DOCUMENTOS Y LIBROS DE CONTABILIDAD**

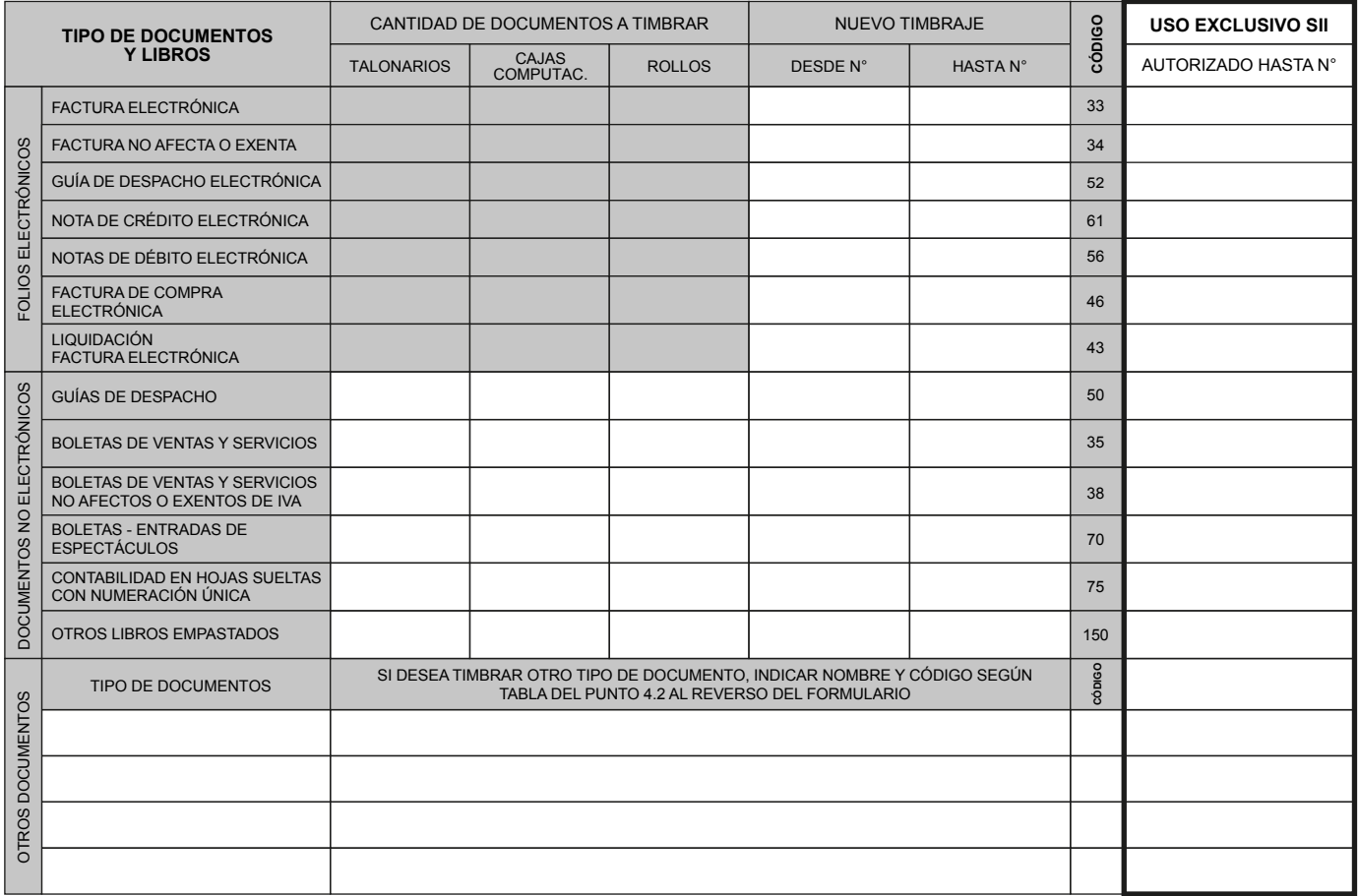

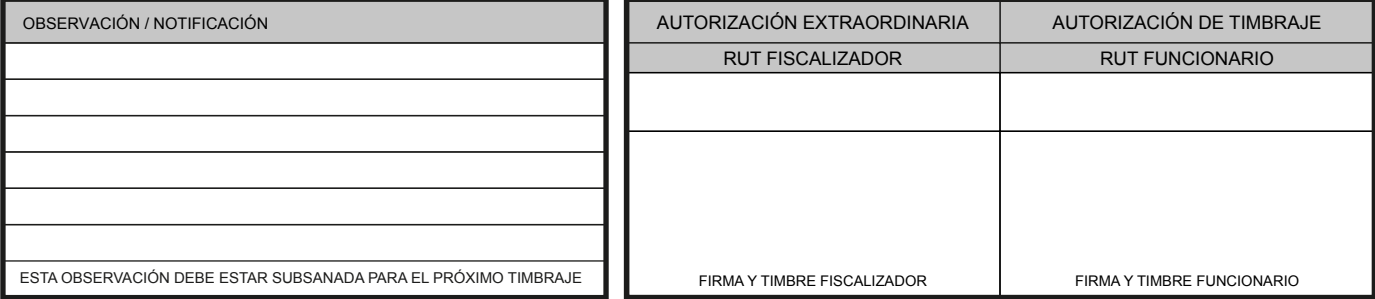

#### **REPRESENTANTE**

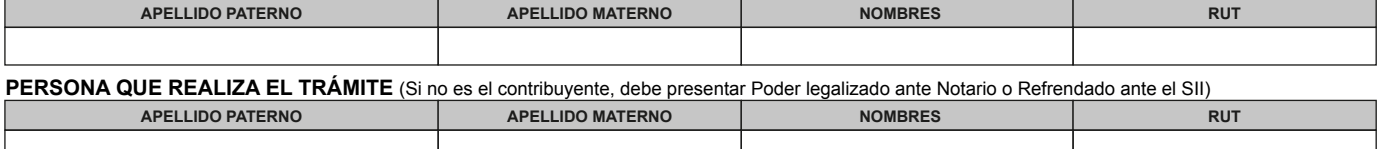

DECLARO BAJO JURAMENTO QUE LOS DATOS CONTENIDOS EN LA PRESENTE DECLARACIÓN SON EXPRESIÓN FIEL DE LA VERDAD, Y HE REVISADO LOS DOCUMENTOS QUE PRESENTO PARA SU TIMBRAJE,<br>POR LO QUE ASUMO LA RESPONSABILIDAD CORRESPONDIENTE.

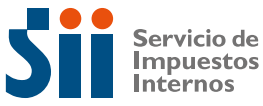

- 
- **1. Esta declaración jurada debe ser presentada por todo contribuyente que requiera el timbraje de documentos.**
- **2. Lugar de presentación:** Debe presentarse en la Unidad de Timbraje del Servicio, bajo cuya jurisdicción se encuentre el local o establecimiento, Casa Matriz o Sede de los negocios.

# **3. Antecedentes que deben presentarse:**

- **a. Formulario 3230** con los datos de identificación y de los documentos que desean timbrarse. En ningún caso los funcionarios podrán llenar los recuadros en los cuales se registran los documentos a timbrar y cantidad solicitada por el contribuyente.
- **b. Cédula RUT del Contribuyente.** Sólo para Extranjeros, Personas Jurídicas u otros entes sin personalidad jurídica. Las Personas Naturales, deben presentar la Cédula de Identidad del Contribu-<br>yente o fotocopia autorizada ante Notaria de ésta, si es un manda-<br>tario quien efectúa el trámite.
- c. Cédula de Identidad de quien realiza el trámite.
- **c. Cédula de Identidad** de quien realiza el trámite.<br>**d. Poder simple** firmado ante Notario o refrendado ante el Secretario de la Dirección Regional o Jefe de la Unidad a quien se le haya conferido la condición de Ministro de Fe u Oficial de Registro Civil tante legal, en los casos de terceras personas que se presentan a efectuar el trámite de timbraje.
- e. Último Formulario 3230 presentado por el contribuyente, correspondiente al último/s documento/s autorizado/s de cuyo timbraje está solicitando.
- **f. Documentos a Timbrar** ordenados y numerados en sus lomos, por cada caja o talonario.
- **g. Última declaración mensual vigente del Impuesto a las Ventas y Servicios** (Formulario 29) en el caso de los contribuyentes afectos a Primera Categoría de la Ley de la Renta.
- **4. Información general que debe contener la declaración jurada, formulario 3230.**
	- **4.1 Identificación del contribuyente:** Deben llenarse en forma completa todos los espacios del formulario destinados al efecto.

**4.2 Columna "Tipo de Documentos y Libros":** En esta columna están señalados los tipos de documentos que deben timbrarse por el SII. Cuando se trate de otros documentos y libros, deberá indicar el nombre respectivo en el recuadro tipo de documentos y libros, y el código correspondiente de acuerdo a la siguiente nómina:

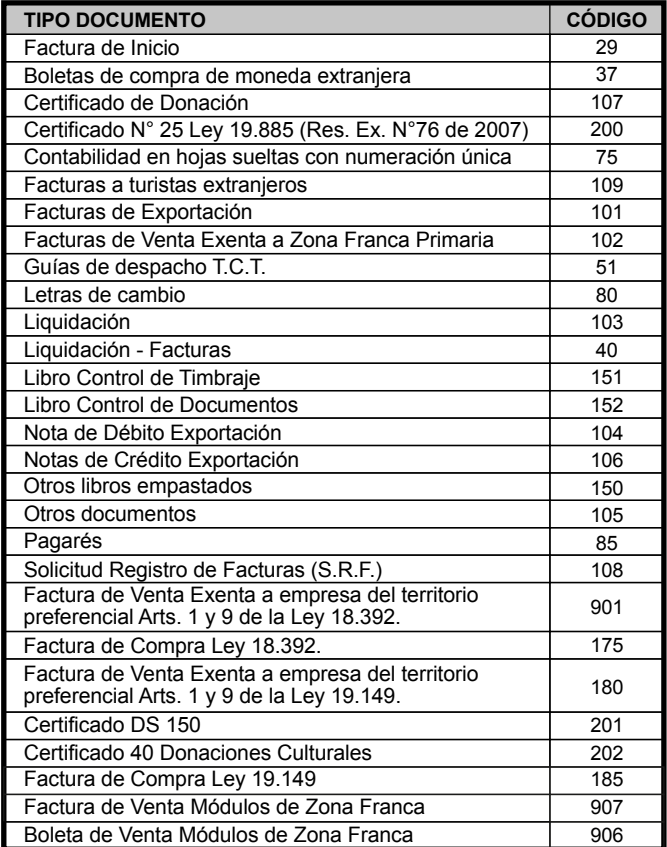

2019 09

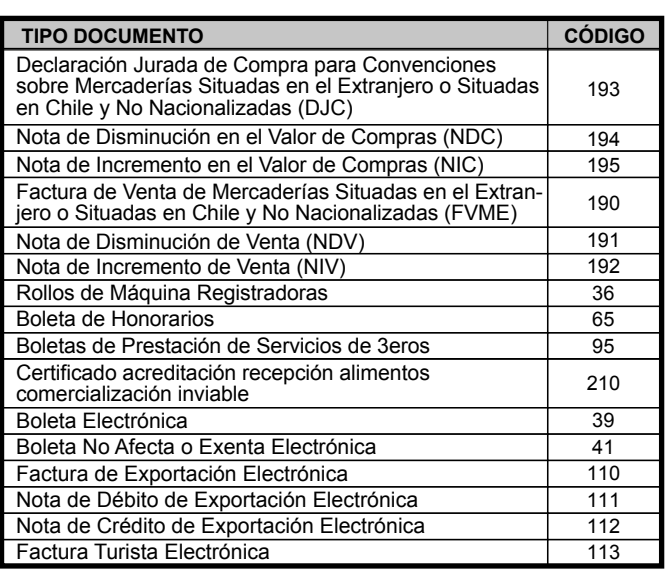

**4.3 Timbraje de Hojas de Contabilidad y Libros:** En la confección contabilidad por medios computacionales los formularios continuos a timbrar deberán llevar preimpreso por imprenta o por el equipo procesador de datos, además del nombre o razón social del contribuyente, el RUT, su domicilio y giro y una numeración correlativa general, la que será independiente de la numeración correlativa particular de cada libro, impresa por el computador posteriormente durante el proceso.

Los libros de contabilidad y/o auxiliares empastados, que consignen en cada hoja o folio, mediante impresión el nombre o razón social de la imprenta, su número de RUT y fecha de impresión del documento (día, mes y año), su autorización se hará mediante la aposición del Timbre de Goma de la Unidad correspondiente, sólo en la primera y última hoja o folio del libro respectivo.

Desdeel 1° de Agosto de 2017, el SII exime de la obligación de llevar el libro de compras y ventas, y en su reemplazo, crea el Registro de Compras y Ventas, por lo cual ya no será necesario timbrar estos libros en el SII.

## **5. Firmas y Poderes.**

**5.1 Firma del contribuyente o representante legal:** Esta declaración jurada debe ser firmada por el contribuyente o por su representante legal. También podrá suscribirla el mandatario o apoderado, pero sólo en el caso que este último se encuentre facultado expresamente para ello en el poder o mandato.

**5.2 Poder Notarial:** Los contribuyentes que deseen realizar sus tramitacio-nes mediante un mandatario que efectúe el trámite de timbraje, deberán otorgarle a éste un poder simple firmado ante Notario o refrendado ante Ministro de Fe del SII, llenando el recuadro "Persona Autorizada para realizar el trámite".

**5.3 Retiro de los documentos y/o libros ya timbrados:** La persona que retirará la documentación, debe ser la misma que presentó la declaración del Timbraje. Debe presentar su Cédula de Identidad en el momento de recibir la documentación.

**6. Recuadro de uso exclusivo del SII:** El contribuyente no hará anotaciones en este recuadro, pues en él se harán observaciones que deberá tener subsanadas para el próximo timbraje.

**Información sobre obligación de emitir Documentos Tributarios Electrónicos**

Recuerde que su empresa debe emitir exclusivamente en formato electrónico los siguiente documentos: factura, factura no afecta o exenta, factura de compra, liquidación factura, nota de crédito y nota de débito. A partir del 17 de enero de 2020, la guía de despacho se suma a esta obligatoriedad.